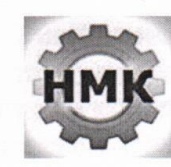

Министерство образования Новосибирской области Государственное автономное профессиональное образовательное учреждение Новосибирской области «Новосибирский машиностроительный колледж»

#### ПРИНЯТО

на заседании педагогического совета протокол № 2/9 от 16.12.2015 г.

УТВЕРЖДАЮ: Директор ГАПОУ **HCO** «Новосибирский машиностроительный колледж» ash Н.Л. Афанасьева Приказ от 16.12.2015 г. № 90

#### ПОЛОЖЕНИЕ №

#### о порядке использования сети Интернет в ГАПОУ НСО «Новосибирский машиностроительный колледж»

#### 1. Общие положения

1.1. Положение о порядке использования сети Интернет (далее - Положение) регулирует условия и порядок использования сети Интернет через ресурсы профессиональное государственного автономного образовательное учреждение Новосибирской области «Новосибирский машиностроительный колледж» (далее колледж) обучающимися, преподавателями сотрудниками колледжа.

1.2. Использование сети Интернет в колледже направлено на решение задач учебно-воспитательного процесса и управление колледжем.

1.3. Настоящее Положение регулирует условия и порядок использования сети Интернет через ресурсы колледжа обучающимися преподавателями и сотрудниками колледжа.

1.4. Использование сети Интернет в колледже подчинено следующим принципам:

- соответствия образовательным целям;

- содействия гармоничному формированию и развитию личности;

- уважения закона, авторских и смежных прав, а также иных прав, чести и достоинства других граждан и пользователей Интернета;

- приобретения новых навыков и знаний;

- расширения применяемого спектра учебных и наглядных пособий;

- социализации личности, введения в информационное общество.

1.5. Настоящее Положение имеет статус локального нормативного акта образовательного учреждения.

# **2. Организация использования сети Интернет в колледже**

2.1. Вопросы использования возможностей сети Интернет в учебнообразовательном процессе рассматриваются заместителем директора по учебно-производственной работе.

2.2. При разработке Положения руководствуются:

- законодательством Российской Федерации;

- опытом целесообразной и эффективной организации учебного процесса с использованием информационных технологий и возможностей Интернета;

- интересами обучающихся;

- целями образовательного процесса;

- рекомендациями профильных органов и организаций в сфере классификации ресурсов Сети.

2.2. Директор колледжа отвечает за обеспечение эффективного и безопасного доступа к сети Интернет в колледже, а также за выполнение установленных правил. Для обеспечения доступа участников образовательного процесса к сети Интернет в соответствии с установленным в колледже Положением директор назначает своим приказом ответственного за организацию работы с Интернетом и ограничение доступа.

2.3. Во время уроков и других занятий в рамках учебного плана контроль использования обучающимися сети Интернет осуществляет преподаватель, ведущий занятие.

При этом преподаватель:

- наблюдает за использованием компьютера и сети Интернет обучающимися;

- запрещает дальнейшую работу обучающегося в сети Интернет в случае нарушения им настоящего Положения и иных нормативных документов, регламентирующих использование сети Интернет в колледже;

- принимает меры по пресечению обращений к ресурсам, не имеющим отношения к образовательному процессу.

2.4. Доступ обучающихся к сети Интернет вне учебных занятий разрешается только в присутствии преподавателя. Контроль использования ресурсов Интернета осуществляется данным преподавателем.

Преподаватель

- наблюдает за использованием компьютера и сети Интернет обучающимися;

- принимает меры по пресечению обращений к ресурсам, не имеющих отношения к образовательному процессу;

- сообщает классному руководителю группы о преднамеренных попытках обучающегося осуществить обращение к ресурсам, не имеющим отношения к образовательному процессу.

2.5. При использовании сети Интернет в колледже обучающимся предоставляется доступ только к тем ресурсам, содержание которых не противоречит законодательству Российской Федерации и которые имеют прямое отношения к образовательному процессу.

2.6. Пользователи сети Интернет в колледже должны учитывать, что технические средства и программное обеспечение не могут обеспечить полную фильтрацию ресурсов сети Интернет вследствие частого обновления ресурсов. В связи с этим существует вероятность обнаружения обучающимися ресурсов, не имеющих отношения к образовательному процессу и содержание которых противоречит законодательству Российской Федерации. Участникам использования сети Интернет в колледже следует осознавать, что колледж не несет ответственности за случайный доступ к подобной информации, размещенной не на интернет-ресурсах колледжа.

2.7. Принципы размещения информации на интернет-ресурсах колледжа призваны обеспечивать:

- соблюдение действующего законодательства Российской Федерации, интересов и прав граждан;

- защиту персональных данных обучающихся, преподавателей и сотрудников;

- достоверность и корректность информации.

2.8. Персональные данные обучающихся (включая фамилию и имя, курс/год обучения, возраст, фотографию, данные о месте жительства, телефонах и пр., иные сведения личного характера) могут размещаться на интернет-ресурсах, создаваемых колледжем, только с письменного согласия родителей или иных законных представителей обучающихся. Персональные данные преподавателей и сотрудников колледжа размещаются на его интернетресурсах только с письменного согласия лица, чьи персональные данные размещаются.

2.9. В информационных сообщениях о мероприятиях, размещенных на сайте колледжа без уведомления и получения согласия упомянутых лиц или их законных представителей, могут быть указаны лишь фамилия и имя обучающегося либо фамилия, имя и отчество преподавателя, сотрудника или родителя.

2.10. При получении согласия на размещение персональных данных представитель колледжа обязан разъяснить возможные риски и последствия их опубликования. Колледж не несет ответственности за такие последствия, если предварительно было получено письменное согласие лица (его законного представителя) на опубликование персональных данных (приложение 1).

# **3. Использование сети Интернет в колледже**

3.1. Использование сети Интернет в колледже осуществляется в целях образовательного процесса и управления.

3.2. По разрешению лица, ответственного за организацию в колледже работы сети Интернет и ограничение доступа, преподаватели, сотрудники и обучающиеся вправе:

- размещать собственную информацию в сети Интернет на интернет-ресурсах колледжа;

- иметь учетную запись электронной почты на интернет-ресурсах колледжа.

3.3. Обучающемуся запрещается:

- обращаться к ресурсам, содержание и тематика которых не допустимы для несовершеннолетних и/или нарушают законодательство Российской Федерации (эротика, порнография, пропаганда насилия, терроризма, политического или религиозного экстремизма, национальной, расовой и т.п. розни, иные ресурсы схожей направленности);

- осуществлять любые сделки через Интернет;

- осуществлять загрузки файлов на компьютер колледжа без специального разрешения;

- распространять оскорбительную, не соответствующую действительности, порочащую других лиц информацию, угрозы.

3.4. Сотрудникам запрещается:

- обращаться к ресурсам, содержание и тематика которых не связана с выполнением служебных обязанностей;

- осуществлять любые сделки через интернет;

- осуществлять загрузки файлов на персональный компьютер без разрешения системного администратора;

- распространять информацию, относящуюся к служебной тайне;

- распространять информацию от имени колледжа без разрешения директора.

### **4. Права, обязанности и ответственность пользователей**

4.1. Участники образовательного процесса в колледже могут бесплатно пользоваться доступом к глобальным Интернет-ресурсам по разрешению лица, назначенного ответственным за организацию в колледже работы сети Интернет и ограничению доступа.

4.2. К работе в сети Интернет допускаются лица, прошедшие инструктаж и обязавшиеся соблюдать Положение о порядке использования сети Интернет в колледже.

Пользователям запрещается:

- осуществлять действия, запрещенные законодательством РФ;

- посещать сайты, содержание и тематика которых не допустимы для несовершеннолетних и/или нарушают законодательства Российской Федерации (порнография, эротика, пропаганда насилия, терроризма, политического и религиозного экстремизма, национальной, расовой и т.п. розни, иные ресурсы схожей направленности);

- загружать и распространять материалы, содержащие вирусы или другие компьютерные коды, файлы или программы, предназначенные для нарушения, уничтожения либо ограничения функциональности любого компьютерного или телекоммуникационного оборудования или программ, для осуществления несанкционированного доступа, а также серийные номера к коммерческим программным продуктам и программы для их генерации, логины, пароли и прочие средства для получения несанкционированного

доступа к платным ресурсам в Интернете, а также размещения ссылок на вышеуказанную информацию;

- загружать и запускать исполняемые либо иные файлы без предварительной проверки на наличие вирусов установленным антивирусным пакетом;

- передавать информацию, представляющую коммерческую, служебную или государственную тайну, распространять информацию, порочащую честь и достоинство граждан;

- устанавливать на компьютерах дополнительное программное обеспечение, как полученное в Интернете, так и любое другое без специального разрешения;

- изменять конфигурацию компьютеров, в том числе менять системные настройки компьютера и всех программ, установленных на нем (заставки, картинку рабочего стола, стартовой страницы браузера);

- включать, выключать и перезагружать компьютер без согласования с ответственным за организацию в колледже работы сети Интернет и ограничению доступ;.

- осуществлять действия, направленные на "взлом" любых компьютеров, находящихся как в «точке доступа к Интернету» колледжа, так и за его пределами.

- использовать возможности «точки доступа к Интернету» колледжа для пересылки и записи непристойной, клеветнической, оскорбительной, угрожающей и порнографической продукции, материалов и информации.

- осуществлять любые сделки через Интернет.

Пользователи несут ответственность:

- за содержание передаваемой, принимаемой и печатаемой информации;

- за нанесение любого ущерба оборудованию в «точке доступа к Интернету» (порча имущества, вывод оборудования из рабочего состояния) пользователь несет материальную ответственность.

Пользователи имеют право:

- работать в сети Интернет в течение периода времени, определенного Положением колледжа;

- сохранять полученную информацию на съемном диске (CD-ROM, флешнакопителе);

- размещать собственную информацию в сети Интернет на Интернетресурсах колледжа;

- иметь учетную запись электронной почты на Интернет-ресурсах колледжа.

Приложение 1 к Положению о порядке использования сети Интернет в колледже

Расписка о согласии на размещение персональных данных на сайте колледжа

 $\mathfrak{R},$ ознакомлен (а) с принципами размещения информации на Интернет – ресурсах, создаваемых колледжем и даю согласие на размещение своих персональных данных на сайте колледжа. Данная информация может содержать:

- \_\_\_\_\_\_\_\_\_\_\_\_\_\_\_\_\_\_\_\_\_\_\_\_\_\_\_\_\_\_\_\_\_\_\_\_\_\_\_\_\_\_\_\_\_\_\_\_\_\_\_\_\_\_\_\_\_ - \_\_\_\_\_\_\_\_\_\_\_\_\_\_\_\_\_\_\_\_\_\_\_\_\_\_\_\_\_\_\_\_\_\_\_\_\_\_\_\_\_\_\_\_\_\_\_\_\_\_\_\_\_\_\_\_\_

«\_\_\_\_» \_\_\_\_\_\_\_\_\_ 20 г. Подпись

### **Инструкция**

# **о порядке действий при осуществлении контроля за использованием обучающимися колледжа сети Интернет**

1. Настоящая Инструкция устанавливает порядок действий при обнаружении сотрудниками колледжа возможности доступа обучающихся к потенциально опасному контенту;

2. Контроль за использованием обучающимися сети Интернет осуществляют: - во время проведения занятий – преподаватель, проводящий занятие;

- во время использования сети Интернет в свободное от занятий время – преподаватель, чье поручение и/или задание выполняет обучающийся.

3. Лицо, осуществляющее контроль за использованием обучающимися сети Интернет:

- определяет время и место работы обучающихся в сети Интернет с учетом использования соответствующих технических возможностей в образовательном процессе, а также длительность сеанса работы одного обучающегося;

- наблюдает за использованием компьютеров и сети Интернет обучающимися;

запрещает дальнейшую работу обучающегося в сети Интернет в случае нарушения обучающимся порядка использования сети Интернет и предъявляемых к обучающимися требований при работе в сети Интернет;

- принимает необходимые меры для пресечения дальнейших попыток доступа к ресурсу/группе ресурсов, несовместимых с задачами образования.

4. При обнаружении информации, в отношении которой у лица, осуществляющего контроль за использованием обучающимися сети Интернет, возникают основания предполагать, что такая информация относится к числу запрещенной для распространения в соответствии с законодательством Российской Федерации или иному потенциально опасному для обучающихся контенту, ответственное лицо направляет соответствующую информацию директору колледжа, который принимает необходимые решения.

# **Регламент работы сотрудников и обучающихся в сети Интернет**

### **1. Общие положения**

1.1. «Точка доступа» к сети Интернет предназначена для обслуживания сотрудников и обучающихся колледжа. Сотрудники и обучающиеся колледжа допускаются к работе на бесплатной основе. Выход в Интернет регламентируется приказом директора.

1.2. Вo время учебных занятий обучающимся предоставляется доступ к сети Интернет в компьютерных классах согласно расписанию занятий.

1.3. Вне учебных занятий доступ обучающихся к сети Интернет предоставляется согласно записи в журнале регистраций.

1.4. Преподавателям предоставляется доступ согласно записям в журнале регистраций использования сети Интернет

# **2. Правила работы**

2.1. Для доступа в Интернет и использования электронной почты установлен программный продукт «Internet Explorer», «Outlook Express». Отправка электронной почты с присоединенной к письму информацией, запись информации на СD-диски и флеш-накопители осуществляется под руководством администратора. Дополнительно установлено программное обеспечение: пакет программ «Microsoft Office».

2.2. Пользователю разрешается записывать полученную информацию на личные флэш-накопители. Флэш-накопители должны предварительно проверяться на наличие вирусов. Запрещается любое копирование с флэшнакопителей на жесткие диски.

2.3. Пользователю запрещено вносить какие-либо изменения в программное обеспечение, установленное как на рабочей станции, так и на серверах, а также производить запись на жесткий диск рабочей станции.

2.4. Разрешается использовать оборудование только для работы с информационными ресурсами и электронной почтой и только в образовательных целях или для осуществления научных изысканий, выполнения гуманитарных и культурных проектов. Любое использование оборудования в коммерческих целях запрещено.

2.5. Запрещена передача информации, представляющую коммерческую или государственную тайну, распространение информации, порочащей честь и достоинство граждан.

2.6. Запрещается работать с объемными ресурсами (video, audio, chat, игры и др.) без согласования с администратором.

2.7. Запрещается доступ к сайтам, содержащим информацию сомнительного содержания и противоречащую общепринятой этике.

2.8. Пользователь обязан сохранять оборудование в целости и сохранности.

# **3. Правила регистрации**

Для доступа в Интернет пользователей необходимо пройти процесс регистрации:

- расписаться в журнале учета работы в Интернет;

- перед работой необходимо ознакомиться с «Памяткой по использованию ресурсов сети Интернет».

### Памятка

по использованию ресурсов сети Интернет

1. Каждый пользователь при наличии технической возможности может иметь персональный каталог, предназначенный для хранения личных файлов общим объемом не более 5 Мб. Аналогично может быть предоставлена возможность работы с почтовым ящиком. Пользователю разрешается переписывать полученную информацию на личные носители. Носители предварительно проверяются на наличие вирусов.

2. Разрешается использовать оборудование классов только для работы с информационными ресурсами и электронной почтой и только в образовательных целях или для осуществления научных изысканий, выполнения проектов. Любое использование оборудования в коммерческих целях запрещено.

3. Запрещена передача внешним пользователям информации, представляющую коммерческую или государственную тайну, распространять информацию, порочащую честь и достоинство граждан. Правовые отношения регулируются Законом «Об информации, информатизации и защите информации», Законом «О государственной тайне», Законом «Об авторском праве и смежных правах», статьями Конституции об охране личной тайне, статьями Гражданского кодекса и статьями Уголовного кодекса о преступлениях в сфере компьютерной информации.

4. Запрещается работать с объемными ресурсами (video, audio, chat, игры)

5. Запрещается доступ к сайтам, содержащим информацию сомнительного содержания и противоречащую общепринятой этике и локальным актам колледжа.

6. Пользователю запрещено вносить какие-либо изменения в программное обеспечение, установленное как на рабочей станции, так и на серверах, а также производить запись на жесткий диск рабочей станции. Запрещается перегружать компьютер без согласования с администратором локальной сети.

7. Пользователь обязан сохранять оборудование в целости и сохранности.

# **Инструкция по организации антивирусной защиты в колледже.**

# **1. Общие положения**

1.1. В колледже может использоваться только лицензионное антивирусное программное обеспечение.

1.2. Обязательному антивирусному контролю подлежит любая информация (текстовые файлы любых форматов, файлы данных, исполняемые файлы), получаемая и передаваемая по телекоммуникационным каналам, а также информация на съемных носителях (магнитных дисках, лентах, CD-ROM и т.п.). Контроль исходящей информации необходимо проводить непосредственно перед архивированием и отправкой (записью на съемный носитель).

1.3. Файлы, помещаемые в электронный архив, должны в обязательном порядке проходить антивирусный контроль.

4. Устанавливаемое (изменяемое) программное обеспечение должно быть предварительно проверено на отсутствие вирусов.

5. Факт выполнения антивирусной проверки после установки (изменения) программного обеспечения должен регистрироваться в специальном журнале за подписью лица, ответственного за антивирусную защиту.

# **2. Требования к проведению мероприятий по антивирусной защите**

2.1. Ежедневно в начале работы при загрузке компьютера в автоматическом режиме должно выполняться обновление антивирусных баз и проводиться антивирусный контроль всех дисков и файлов персонального компьютера.

2.2. Периодические проверки электронных архивов должны проводиться не реже одного раза в неделю.

2.3. Внеочередной антивирусный контроль всех дисков и файлов персонального компьютера должен выполняться непосредственно после установки (изменения) программного обеспечения компьютера (локальной вычислительной сети), должна быть выполнена антивирусная проверка: на серверах и персональных компьютерах колледжа. Факт выполнения антивирусной проверки после установки (изменения) программного обеспечения должен регистрироваться в специальном журнале за подписью лица, установившего (изменившего) программное обеспечение, и лица, его контролировавшего.

При возникновении подозрения на наличие компьютерного вируса (нетипичная работа программ, появление графических и звуковых эффектов, искажений данных, пропадание файлов, частое появление сообщений о системных ошибках и т.п.).

2.4. В случае обнаружения при проведении антивирусной проверки зараженных компьютерными вирусами файлов пользователи обязаны:

- приостановить работу;

- немедленно поставить в известность о факте обнаружения зараженных вирусом файлов ответственного за обеспечение информационной безопасности в колледже;

- совместно с владельцем зараженных вирусом файлов провести анализ необходимости дальнейшего их использования;

- провести лечение или уничтожение зараженных файлов;

- в случае обнаружения нового вируса, не поддающегося лечению применяемыми антивирусными средствами, ответственный за антивирусную защиту обязан направить зараженный вирусом файл на гибком магнитном диске в организацию, с которой заключен договор на антивирусную поддержку для дальнейшего исследования;

### **3. Ответственность**

3.1. Ответственность за организацию антивирусной защиты возлагается на директора колледжа или лицо им назначенное.

3.2. Ответственность за проведение мероприятий антивирусного контроля в подразделении и соблюдение требований настоящей Инструкции возлагается на ответственного за обеспечение антивирусной защиты.

3.3. Периодический контроль за состоянием антивирусной защиты в колледже осуществляется директором.

### СОГЛАСОВАНО

на заседании студенческого совета протокол № 3 от 15.12.2015 г.

### СОГЛАСОВАНО

На заседании родительского комитета протокол № 2 от 10.12.2015 г.